# ソフトウェア期末レポート Report

- 
- 
- -
- 提出日: 2009年2月12日 所属: 情報工学部一年次 学籍番号: 095745 D 氏名: 西島本 純

## 問題1

設問1

from to len の値が負でないという条件は、プログラムに明示されている。

 したがって a には配列 M の添字の値が上限を超えないことを判定する式が入ればよい。 空欄 b、c は、具体的なケースをあげて検討する。

from から(from+len-1)までを to から(to+len-1)まで複写する。一方配列の最後は size-1 で ある。したがって、(from+len-1)および(to+len-1)がいずれも、配列の最後より前でないと行 けないので○○<=size をつくる。従って、and で二つの条件を結合する。

 "to=from+1"に設定すると、"M[from]→M[to]=M[from+1]"となり、"W"が "M[to]=M[from+1]"に複写される。次に、"M[from+1]"を"M[to+1]"に複写するのであるが、 "M[from+1]"が"W"となっているため、"M[to+1]=M[from+2]"が"W"となる。このように、 次々と"W"が複写元に複写されてしまうため、すべてが"W"となってします。したがっ て、"to"の値を"from+1"としたとき、このような状況が発生する。

 空欄 b の状況を一般的に考えればよい。問題文に説明されているように、複写先として 格納された要素が、あとで複写元の要素として読み出される場合である。これは、次のよ うに複写元と複写先が重なる場合である。from と to が同じ場合は、何も変化がない。以 上から、"from<to<from+len"であれば、このような状況が発生する。これは、"from<to and to<from+len"である。

#### 設問2

 設問1の空欄 c の検討で、複写先の配列と複写元の配列が全く重なれば問題はない。2 つの条件である"to<=from"と"from+len<=to"のいずれかが成立すればよいので、解答の or をつかった"from+len<=to or to<=from"が正解となる。

 "from+len>size"が循環していることを示している。したがって、空欄 e は from より右側 に to が存在しない場合を考えればよい。まず"from+len-size<=to"である。また、from と to が重なる状態で、複写先の to はこれより左側、すなわち"to<=from"である。この2つの条 件は and なので合致する"from+len-size<=to and to<=and to<=from"となる。

## 問題2

設問1

 空欄 ab は QuickSort を再起的に呼び出すのに、配列の範囲を指定するためのパラメタの 指定である。空欄 cd は pivot が見つかった場合で Pivot の位置を Ret に格納する処理である。 範囲を指定して QuickSort を再起的に呼び出しているが、分割した左半分から整列してい る。これは空欄 a を含む QuickSort の呼び出しの範囲の先頭の要素番号が Min となってい ることからわかる。QuickSort の先頭で Findpivot を呼び出したときに、J=1が戻される。

これは、問題文表4の1回目では

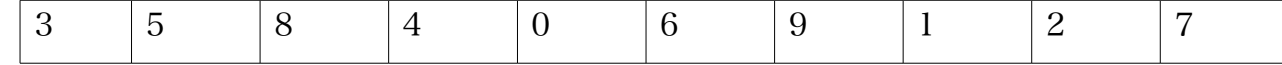

"A[Min+1]から A[Max]まで、A[Min]と値が異なる要素を順次探し出し、最初に見つかった 要素の値と A[Min]の値の打ち大きい方を基準値(Pivot)として選ぶ"という記述からわかる。 次に、J>ー1が成立するので、Arrange を呼び出す。左側が Pivot より小さい値、右側が Pivot 以上の値をもつ要素が並ぶ。そこで、戻り値 Ret に代入している"L"を検討する。 Pivot より小さい値は5つなので、左側が小さい要素だとわかる。A[Min]…A[i-1]の値が Pivot 未満となり、A[i]、…A[Max]の Pivot 以上となるように並べ替え、i の値を返すから、 右側の範囲の開始位置が戻り値となる。

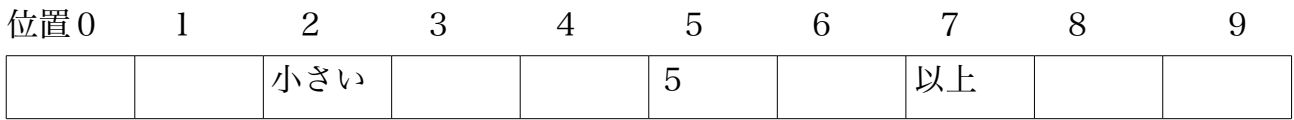

Arrange から戻ると、"L←K−1"で、L には左側の最後の要素位置"4"が格納されるので、 QuickSort(A[],Min,L) として左側に整列する。左側の整列が完了すると右側の整列であるが、 最初の要素の値は K に格納されている。すなわち、QuickSort(A[],K,Max)として右側を整列 する。

findpivot では、最初に"pivot← A[Max]"によって、左側の要素を Pivot に格納している。次 に"K←Min+1"とした後、A[Min+1]から A[Max]にむかって pivot と等しくない値を探 している。pivot は大きい方を選択するため、空欄 c は"Ret←K"が入り、空欄 d は Pivot が 移動していないので、"Ret←Min"がはいる。

設問2

 2回目で左側のすべての要素がそろったことになるので、次に A[Min]=A[0]と A[4]を 比較して、右側は変化しないので、

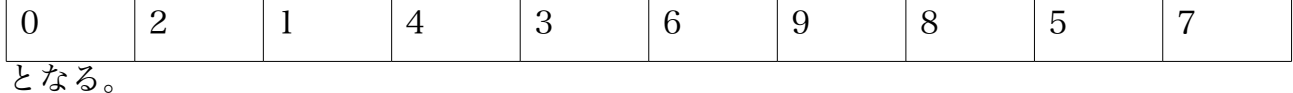

Arrange で Ret に3を返すので、 QuickSort に戻ると K=3となっている。そこで、次の処 理によって L に K−1の値、2となり3回目の QuickSort が呼ばれる。この時は、 Min=0,Max=2 となっている。

## 問題3

fscanf()関数の変換指定子は%ld なので、4バイト整数値の入力である。プログラムにお いて4バイト整数(long int)型の変数は psiz だけなので、ここには psiz のポインタを入れ ることになる。また、fscanf()関数の制約によりアドレスなので&psiz となる。

while ループ終了後には、入出力ファイルのクローズ処理があるだけである。というこ とは、while ループを終了する条件がファイルの終わりであるということがすぐわかる。 しかし、入力関数は空欄 b の直後の fgets だけである。解凍群を見ても psiz に関連するこ

とだけである。そこで、必要な回数の処理が終わった場合であると確信する。したがって、 ここにはループカウンタなどが入ることがわかる。一方、psiz の初期値は実行形式ファイ ルのサイズであり、while ループ内では1回ごとにデクリメントされているので、継続条件 として psiz>0が入ると見当がつくが、空欄が3カ所あるので確認が必要である。2つ目 の空欄 b では、テキストファイルの1行分(60文字)かテキストファイルのすべての文 字が終了するまでの処理をすればよいので、psiz>0 でよい。また、3つ目の空欄 b では、 テキストファイルの文字を1文字ずつシフトしながら空欄 d で OR 演算を行うので、やは り psiz>0の間、文字を操作すればよい。

 配列 tbuf[]内の文字位置を示すための変数が入る。tbuf[]は、テキスト形式ファイルか1 行分のデータを読み取るために使用されている。一方、解答群を見ると、p しか使われて いない。そこで、p は1行入力するごとに初期値0とし、終了するときに入力行の文字数 となればよい。初期化の p=0;はあるので、p をインクリメントする処理が必要である。し たがって、p++が入る。

 バイナリデータを組み立てる処理である。変数 pch は、ファイルに出力されていること から、バイナリデータであることがわかる。一方、tch はテキストデータのオフセット値 である。すると、前述したような方法でバイナリデータを求めているということがわかる。 前述したとおり、ここには、OR 演算が入る。したがって、 | =が入る。

なお、tch>>(8-s)は右シフト、s の初期値は4で、2ずつインクリメントされる。2文字 目は4ビット右シフト、3文字目は2ビット右シフト、4文字目は0ビット右シフトとな る。

#### 問題4

設問1

 最初に GerLine で1行分を編集し、1行分を page[][]に格納した後、、"Gp>Gyo"ならば、 出力している。そして、Gp をインクリメントが直前にあり、Gyo は主プログラムから渡さ れている定数である。Gp をインクリメントするごとに1ページ分まとまったら出力してい るとわかる。

したがって、空欄 a では、1行分を page[][]に出力するのに、Text[]の開始位置が終了1 が必要である。page[Gp][Mp]←Text[Sp]は、Text[]の1文字を page[][]に移している。その後、 Sp と Mp はインクリメントして Gp は変化させていない。なので、1行分、すなわち Gp 行 目の1行を編集するために Text[]の添字を、Sp から Ep まで変化させればよい。Text[Sp]は 1行分の開始位置、Text[Ep]は1行目の終了位置にである。ループさせる条件は Sp=>Ep となる。

GetLine では、編集後の1行の行末の Text[]における位置を、Ep に格納する。そして Ep をインクリメントしているので終了位置を探していると予想する。ループの条件 Ep<N and LOOP を見て、その終了条件であるピリオドと最大文字数を判定しているのだと考え る。つまり Ep< (Sp+Moji ー 1) を and で結合すればよい。

設問2

 2段に出力している変数は Dp である。Dp は1のとき処理を行い、2のとき PageOut を 呼び出していて、交互に切り替えて制御している。2段になったときの文字数を格納する 必要がある。2段になった時の条件は、"1段目と2段目の間は2文字あける"のだから、 moji から2を引いて2で割った値が、格段の文字数となる。Dan←(moji-2)/2 ならばか ならず割り切れる。

 空欄 ed は2つ入ることをまず考慮する。その他の処理は1行の文字数が違うだけで変 更前と変わらない。Mp を設定する処理が必要であるので Yohaku を考慮して空欄 d には Mp←Yohaku+1 が入る。空欄 e は2段目の出力時に、移動先の最初の位置を Mp にセット する必要がある。Yohaku+1 団目の文字数+空白2文字、ずらさなければならないので Mp =Yohaku+Dan+3 が入る。

PageOut なのでいずれも行数が入る。Dp=1は1段目のみ出力する。これは変更前と同 じなので、Gp−1が入る。しかし Gp は実際の行数よりも1多いことに気をつける。空欄 g については、Gp と Gyo の関係に気をつける。Gyo は1ページの最大行数である。すると、 2段目になっているということは、1段目の Gyo まで使っているということである。

## 問題5

 プログラムを解読して、①右が道ならばそこに進む②壁であれば左90度向く直す、を 繰り返していることに気づけば解くことができる。

#### 設問1

 ウエは開始してすぐ左折するような選択肢である。右の判定しているのですぐに消すこ とができる。アイの変化は5番目の⑤か④にある。③の地点到達した時点で右を判定し、 右に進むので正解はアであるとわかる。

#### 設問2

 プログラムの特性から左回りすることはすぐにわかる。ここで、始点から1週回ってき たあと①の地点に達したときの動きに注目する。21と22行目の if 文のなかに始点の コードとして ENTRANCE が入っていないので、壁のように扱います。その点に注意して ウを選択する。

設問3

 解答群を見ると29の直後はすべてに入っているので、20と23と28の違いを検証 する。始点を印字できないイウは不適当である。そこからアが正解とわかる。

設問4

 関数 lcheck()は変更前とは逆に左を判定して左折する。つまり dir を進行方向に対して左 折方向にセットする必要があるので、行番号23と28を dir=(dir+3)%4 に書き換えれば よい。